# Klausur zur Vorlesung Objektorientierte Anwendungsentwicklung

Krefeld, 2. Juli 2014

### Hinweise:

- Schreiben Sie Ihren Namen und Ihre Matrikelnummer auf dieses Deckblatt. Tragen Sie alle Antworten auf den Aufgabenblättern ein.
- Benutzen Sie kein mitgebrachtes Papier. Zusätzliches Schreibpapier in Form von Klausurbögen können Sie bei Bedarf von den Betreuern anfordern.
- Die Aufgabenstellung und alle Klausurbögen müssen am Ende abgegeben werden.
- Die Bearbeitung der Aufgaben darf nur mit dokumentenechten Stiften erfolgen, verwenden Sie keinen Bleistift. Verwenden Sie keinen Stift, der in rot schreibt.
- Falls Sie unterschiedliche Lösungen für eine Aufgabe abgeben, wird die Aufgabe nicht gewertet. Antworten, die ein Korrektor nicht lesen kann, werden nicht bewertet.
- Es sind *keine* Hilfsmittel zugelassen.
- Mobiltelefone sind auszuschalten.
- Es ist nur ein Toilettengang erlaubt.

## Viel Erfolg!

Bestätigen Sie mit Ihrer nachfolgenden Unterschrift, dass Sie die obigen Hinweise gelesen und verstanden haben, und dass Sie die Klausur selbständig bearbeitet haben.

Unterschrift

## Bewertung:

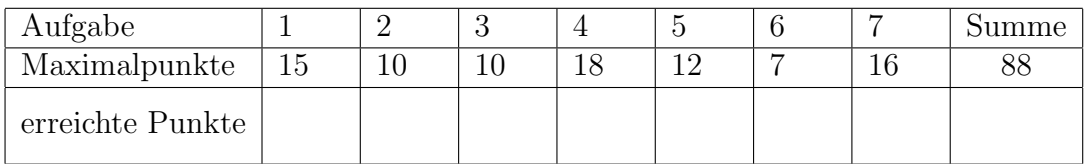

 $(Note)$   $(Datum)$   $(1. Prüfer)$ 

 $(Datum)$   $(2. Prüfer)$ 

## Aufgabe 1: (Quickies) (15 Punkte)

(a) Was ist eine abstrakte Methode? Geben Sie ein Beispiel an.

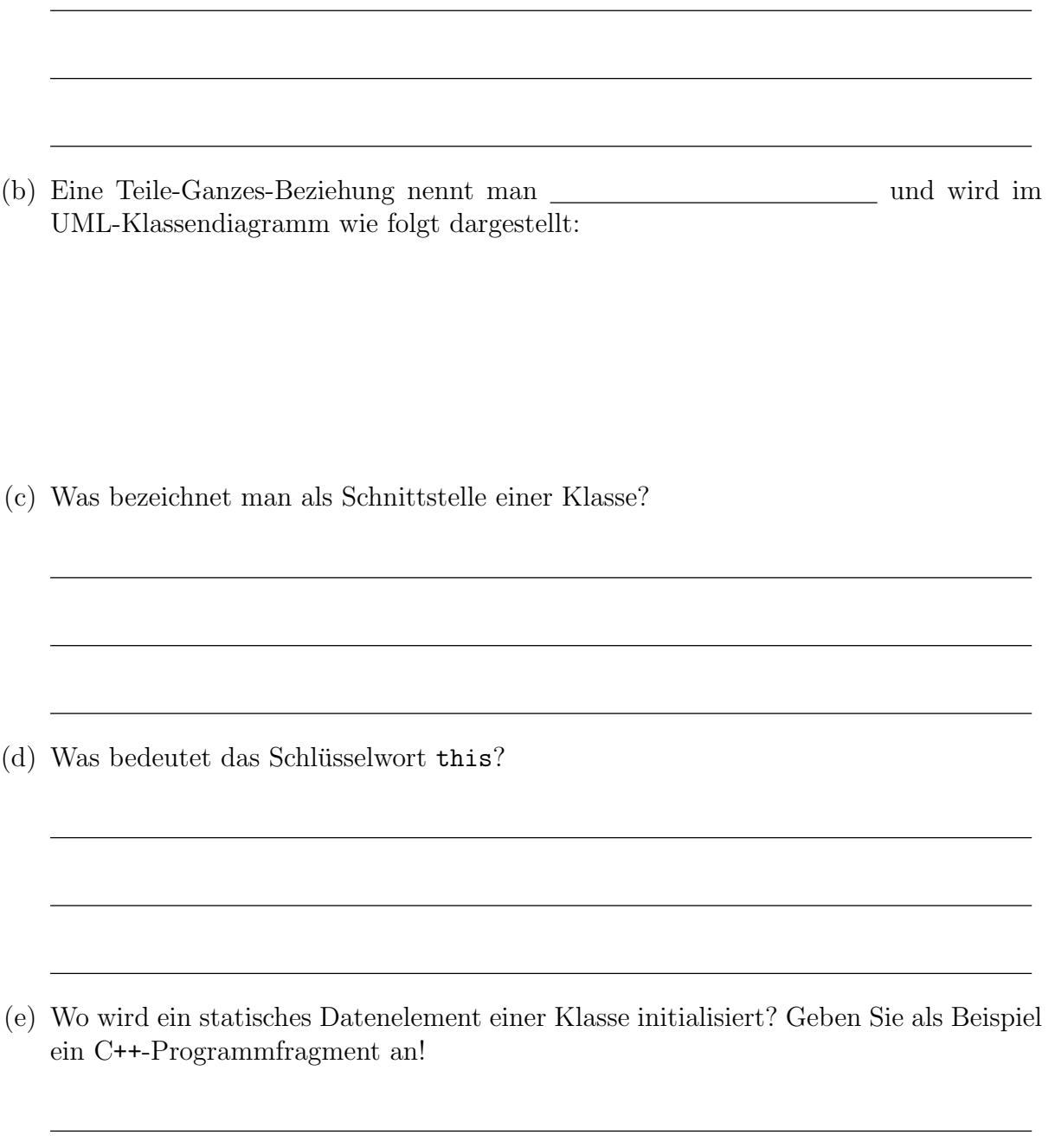

## Aufgabe 1: (Fortsetzung)

- (f) Was bedeutet das Schlüsselwort static vor einem Attribut einer Klasse?
- $(g)$  Was ist die Voreinstellung für den Elementzugriff einer Struktur ( $struct$ )?
- (h) Was versteht man unter einer flachen Kopie?
- (i) In welchen Fällen wird der Kopierkonstruktor automatisch aufgerufen?

(j) Was ist der Unterschied zwischen Überschreiben und Überladen von Methoden?

- (k) Deklarieren und initialisieren Sie eine Referenz auf einen Integer n.
	- int n;

.........................................

(l) Warum muss bei Klassen mit virtuellen Funktionen der Destruktor ebenfalls virtuell sein?

#### Aufgabe 2: (Modellierung) (10 Punkte)

In der Vorlesung haben Sie das Quadrat-Rechteck-Problem und verschiedene Lösungsansätze kennengelernt.

- (a) In der Vorlesung wurde die Lösung Quadrat ist ein Rechteck vorgestellt:
	- Erl¨autern Sie diese L¨osung mit Hilfe eines UML-Diagramms, das die Klassen GeomFigur, Rechteck und Quadrat enthält. (1 Punkt)

- Bei der Diskussion dieser Lösung wurde eine "gefährliche Methode" identifiziert.<br>Denennen Sie diese Methode und erläutern Sie, warum diese Methode gefährlich Benennen Sie diese Methode und erläutern Sie, warum diese Methode gefährlich genannt wird. (1 Punkt)
- (b) Beschreiben Sie die Lösung technische Vererbung, auch Vererbung aus Bequemlichkeit (inheritance by convenience) genannt, mit Hilfe eines UML-Diagramms, das die Klassen Rechteck und Quadrat enthält. (1 Punkt)

Geben Sie zusätzlich die widersinnige Aussage an, die sich aus dieser Lösung ableiten  $\text{lass}$ ? (1 Punkt)

#### Aufgabe 2: (Fortsetzung)

- (c) In der Vorlesung wurde auch die Lösung Quadrat als Eigenschaft von Rechteck vorgestellt:
	- Erl¨autern Sie diese L¨osung mit Hilfe eines UML-Diagramms, das die Klassen GeomFigur und Rechteck enthält. (2 Punkte)

– Geben Sie den C++-Code des if-Konstruktes an, das bei dieser L¨osung in der Funktion void Rechteck:: resize(int dx, int dy) benötigt wird. (1 Punkt)

- (d) In der Modellierung verwendet man das Prinzip der Delegation.
	- Bitte erl¨autern Sie in einem Satz, was bei der Modellierung unter der Delegation verstanden wird. (1 Punkt)
	- Geben Sie in Form eines UML-Diagramms oder in Form von C++-Codefragmenten an, wie die Delegation zur Lösung des Quadrat-Rechteckproblems verwendet wird. (2 Punkte)

#### Aufgabe 3:  $(C++-Programmierung)$

In dieser Aufgabe soll ein Heap implementiert werden. Ergänzen Sie den folgenden Code-Ausschnitt zu einem sinnvollen, compilierbaren C++-Code. Die Methoden increase(), upHeap() und downHeap() können Sie als gegeben betrachten. Das Vertauschen der Elemente in upHeap() und downHeap() erfolgt in der Methode swap(). Denken Sie jeweils an eine geeignete Ausnahmebehandlung.

```
class Heap {
public:
 Heap() \{\mathcal{F}"Heap() \{\mathcal{F}bool isEmpty() {
     \mathcal{F}void insert (int val) {
   if (isFull())increase();
   \text{\_values}[\text{\_last}] = \text{val};\_last += 1;
   upHeap( _last - 1);
 \mathcal{L}int minimum () {
   \mathcal{F}
```

```
Aufgabe 3: (Fortsetzung)
    void extractMin () {
         ..........................................................
         ..........................................................
         ..........................................................
         ..........................................................
         ..........................................................
    }
protected:
    int _size;
    int _last;
    int * _<sub>v</sub>bool isFull() {
         ..........................................................
    }
    void swap (int p1, int p2) {
        int tmp = _vvalues [p1];
        \text{\_values [p1]} = \text{\_values [p2]};\text{\_values [p2]} = \text{tmp};}
    void increase ();
    void downHeap (int pos);
    void upHeap (int pos);
```

```
};
```
#### Aufgabe 4: (C++-Programmierung) (18 Punkte)

Betrachten Sie noch einmal die Klasse Heap aus Aufgabe 3.

- (a) Andern Sie direkt im Aufgabentext die Klasse Heap mittels Templates so, dass verschiedene Datentypen gespeichert werden können. (2 Punkte)
- (b) Ändern Sie direkt im Aufgabentext die Methode insert() so, dass kein Wert mehrfach im Heap gespeichert wird. Sie können dazu die Methode find() aus Aufgabenteil 4(d) nutzen. (2 Punkte)
- (c) Ergänzen Sie die Klasse Heap um eine Methode void decreaseKey(T alt, T neu), die den gespeicherten Wert alt auf den neuen, kleineren Wert neu setzt. Auch hier kann die Methode find() aus Aufgabenteil 4(d) genutzt werden.

Falls der Schlüssel nicht gefunden wird, oder der neue Wert größer oder gleich dem alten Wert ist, soll eine Exception geworfen werden. Achten Sie auch darauf, dass im Heap keine Werte mehrfach gespeichert werden sollen. (8 Punkte)

#### Aufgabe 4: (Fortsetzung)

(d) Erweitern Sie den Heap um eine Methode int find(T val), die zu einem gegebenen Wert val dessen Position (Index) im Array \_values bestimmt.

Damit der Wert val nicht gesucht werden muss, führen Sie eine Map aus der Standard Template Library ein, in der zu jedem Wert die entsprechende Position im Heap gespeichert wird. Ergänzen Sie weiter den Programmcode aus Aufgabe 3 so, dass die Map in der Methode insert() entsprechend gefüllt wird und in der Methode swap() entsprechend aktualisiert wird. (6 Punkte)

Aufgabe 5: (UML und Entwurfsmuster) (12 Punkte)

(a) In der Vorlesung haben Sie das Beobachter-Muster kennengelernt. Es dient dazu, Änderungen an einem Objekt an andere interessierte, abhängige Objekte weiterzugeben.

Zeichnen Sie das entsprechende UML-Diagramm und erläutern Sie an einem Beispiel, wie und wo das Beobachter-Muster angewendet werden kann. (8 Punkte)

#### Aufgabe 5: (Fortsetzung)

(b) Die Entwurfsmuster Strategie und Zustand sind vom UML-Klassendiagramm her gleich. Erklären Sie den wesentlichen Unterschied dieser beiden Muster. (2 Punkte)

(c) Die Entwurfsmuster Kompositum und Dekorierer nutzen Aggregation. Erklären Sie den wesentlichen Unterschied dieser Nutzung. (2 Punkte)

Betrachten Sie die folgende main-Funktion, die die aus der Vorlesung und dem Praktikum bekannte Klasse Liste verwendet:

```
int main(void) {
    Liste <int> 1;
    for (int j = 6; j < 26; j++)l.append(j);
    Liste<int>:: Iter iter;
    iter = suchen(1.start(), 1.ende(), 12);if (iter != 1.\text{ende}())
        cout << " 12 gefunden " << endl ;
    else cout << "12 nicht gefunden" << endl;
}
```
Was ist die Ausgabe des Programms?

Aufgabe 6: (Fortsetzung)

Vervollständigen Sie den nachfolgenden Code zu einer Implementierung der Klasse Iter für die Klasse Liste.

```
template <typename T>
class Liste {
  \mathbb{R}^2 . In the \mathbb{R}^2class Iter {
  private:
  public:
     Iter(T *cursor = 0) {
     \mathcal{F}bool operator!=(Iter iter) const {
     \mathcal{F}T& operator*() const {
     \}Iter operator++(int) { \frac{7}{2} postfix-Operator !
    \}}; // Ende der Klasse Iter
}; // Ende der Klasse Liste
```
#### Aufgabe 7: (UML und C++-Programmierung)

 $\}$ ;

Im folgenden UML-Klassendiagramm sehen Sie eine Anwendung des Strategie-Musters. Geben Sie eine sinnvolle, mögliche Implementierung der dargestellten Klassen an. Füllen Sie dazu den Lückentext auf den folgenden Seiten aus.

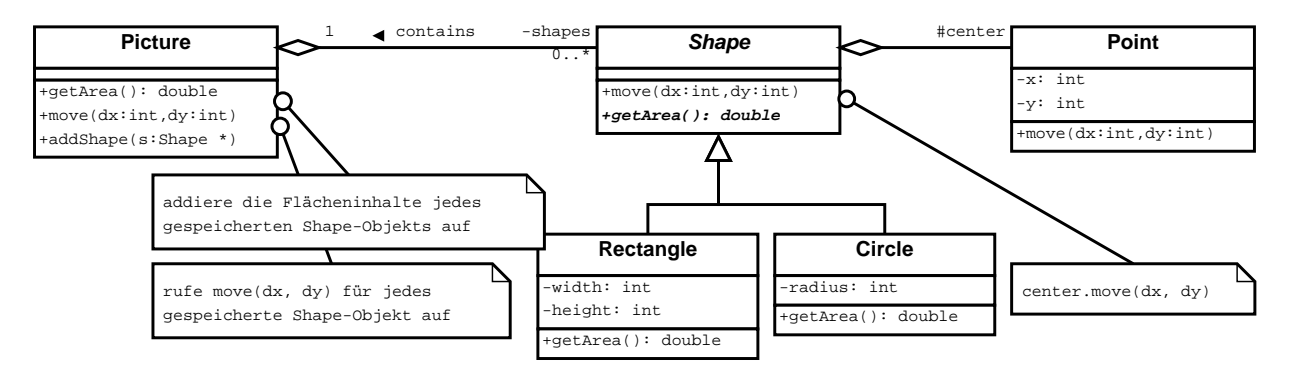

Achten Sie auf virtuelle Methoden, rein virtuelle Methoden sowie friend-Deklarationen.

```
class Point {
        int \Box x, \Box y;
  Point() {
     -x = 0;-y = 0;\mathcal{L}Point (int x, int y) {
     -x = x;-y = y;\mathcal{F}void move(int dx, int dy) {
     -x += dx;
     -y += dy;
  \mathcal{F}
```
Aufgabe 7: (Fortsetzung)

```
class Shape {
Point _center;
Shape() \{{\tt center.} x = 0;{\tt center.} y = 0;
 \mathcal{L}Shape (Point p) {
  {\tt_center} = p;\mathcal{F}void move (int dx, int dy) {
  \mathcal{F}\};
int _radius;
_{\text{radius}} = r;\mathcal{F}double getArea() {
  return _radius * _radius * 3.1415;
 }
\};
```

```
class Picture {
\tilde{\text{Picture}}() {
   shapes.clear();
 \mathcal{L}void addShape(Shape *s) {
   \mathcal{F}double getArea() {
   double sum = 0.0;
   return sum;
 }
\};
int main(void) {
 Picture pic;
 pic.addShape(new Rectangle(Point(2, 0), 1, 2));
 pic.addShape(new Circle(Point(0, 1), 3));
 pic.addShape(new Rectangle(Point(0, 2), 3, 7));
 pic.addShape(new Circle(Point(1, 0), 4));
 cout << "Summe Flaecheninhalt: " << pic.getArea() << endl;
\mathcal{F}
```

```
Aufgabe 7: (Fortsetzung)
```